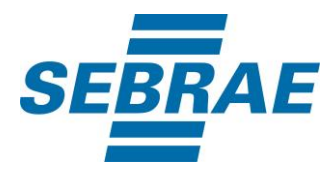

# **Manual de Utilização do Serviço Emitir Certificado**

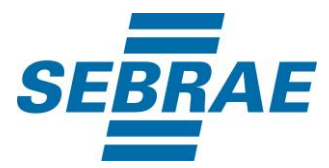

## **Histórico de Revisões:**

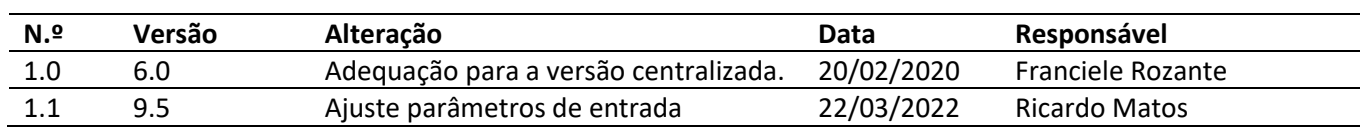

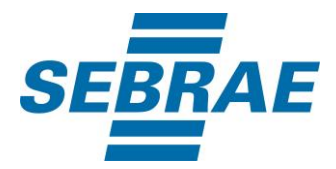

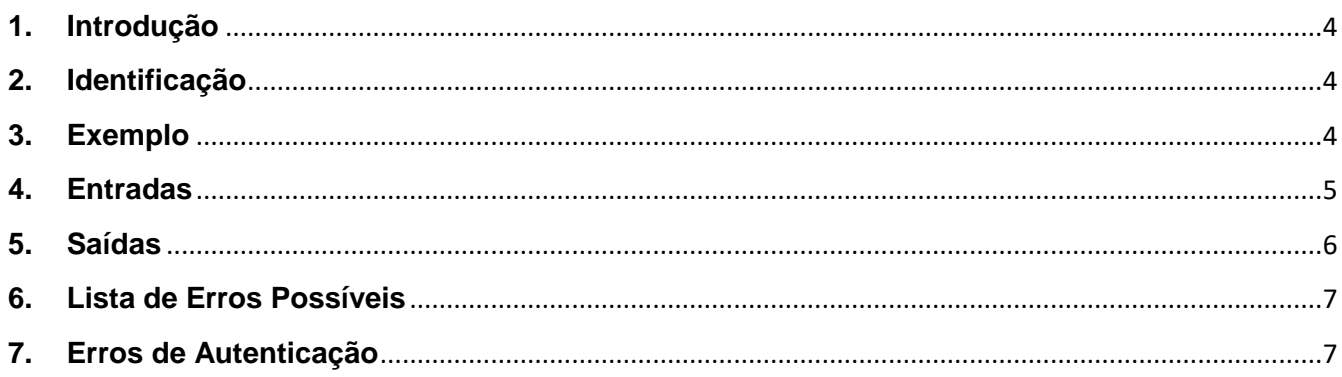

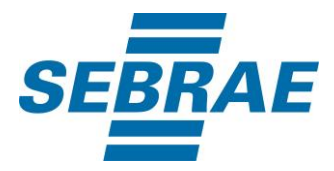

#### <span id="page-3-0"></span>**1. Introdução**

Este documento apresenta o descritivo dos serviços disponibilizados pelo sistema SAS. Os serviços, tecnicamente chamados de Web Services, são voltados para funcionalidades distintas que visam a comunicação entre sistemas por uma camada adicional.

Os Web Services aqui presentes requerem autenticação via chave a qual deverá ser previamente fornecida pelo administrador do sistema.

#### <span id="page-3-1"></span>**2. Identificação**

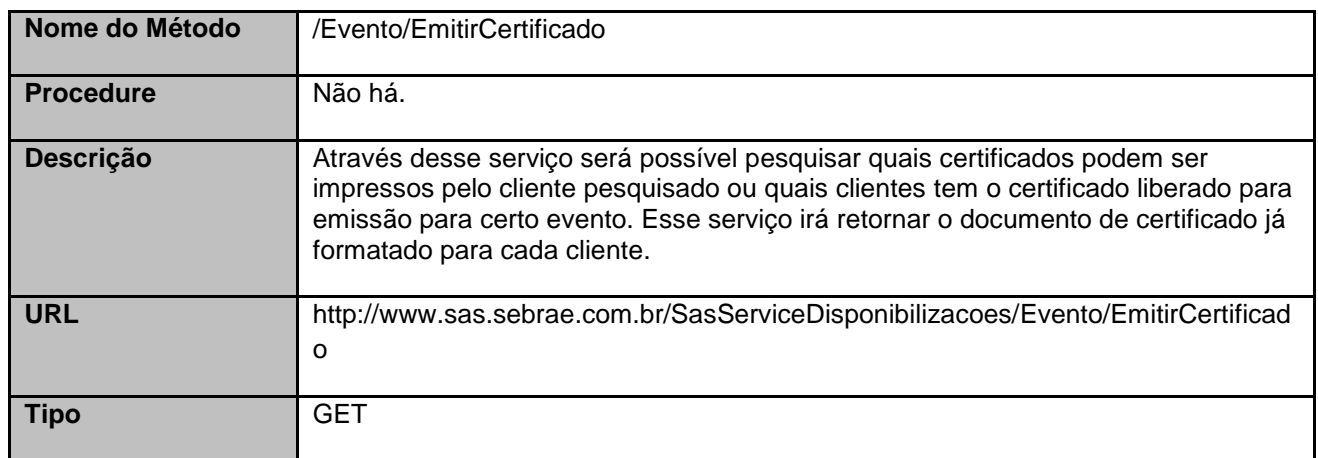

#### <span id="page-3-2"></span>**3. Exemplo**

#### **3.1. Cabeçalho:**

Content-Type: application/json x-req: lnP6w8HruCpB4yYCyGSZ4sH4NOtWCTteWdRAAtyYkJp/74Tj2cU7oErm49PQBrc7g/bcJHJffEsRzcPYhC MJxg==

#### **3.2. URL com os parâmetros:**

http://www.sas.sebrae.com.br/SasServiceDisponibilizacoes/Evento/EmitirCertificado?EventoID=&CPF=01 287817777&DataInicial=01/01/2018&DataFinal=01/01/2019

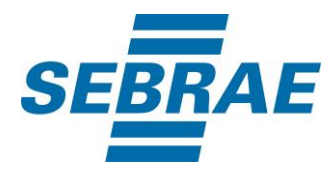

#### **3.3. Json de retorno:**

```
{
   "EventoID": 3345474,
   "Nome": "Evento Teste",
   "ListaCliente": 
  \Gamma {
        "Nome": "TESTE CERTIFICADO",
        "CPF": 1287817777,
        "NomeEmpresa": null,
        "CNPJ": null,
        "CertificadoFrente": "JVBERi0xLjMNCjEgMCBvYmoNClsvUERGIC9UZXh0IC9JbWFnZU...",
        "CertificadoVerso": null
     }
  ]
}
```
Os campos "CertificadoFrente" e "CertificadoVerso" contidos no JSON de retorno do método de emissão de certificados são do tipo array de bytes. Portanto, o sistema que for consumir este método deverá converter os arrays de bytes em arquivos em disco com extensão ".pdf" para que o certificado possa ser visualizado.

#### <span id="page-4-0"></span>**4. Entradas**

São os parâmetros que deverão ser enviados ao SAS para que o retorno seja conforme o esperado. Essas informações serão usadas pelo serviço para alterar disponibilização de produtos de consultorias e orientações técnicas.

#### **4.1. Informações do Cabeçalho da Requisição**

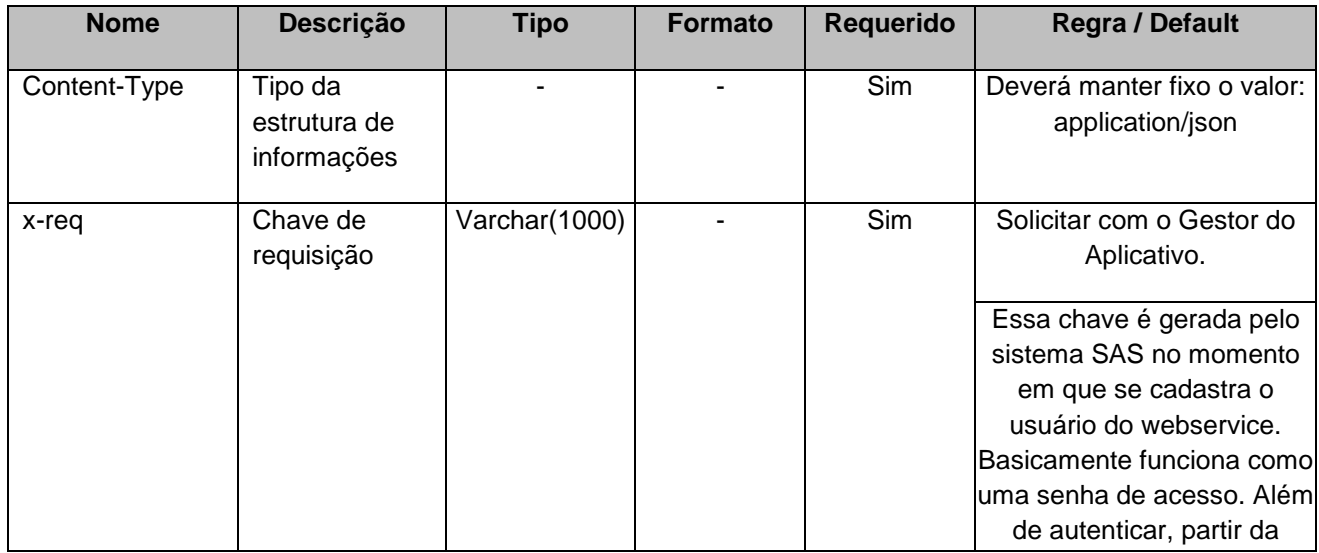

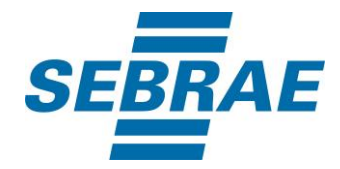

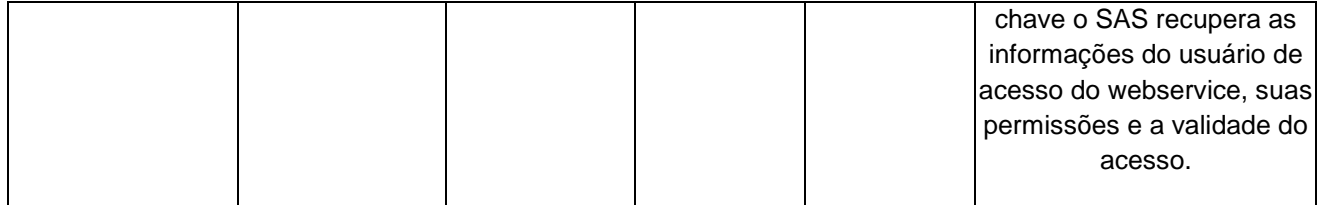

## **4.2. Parâmetros**

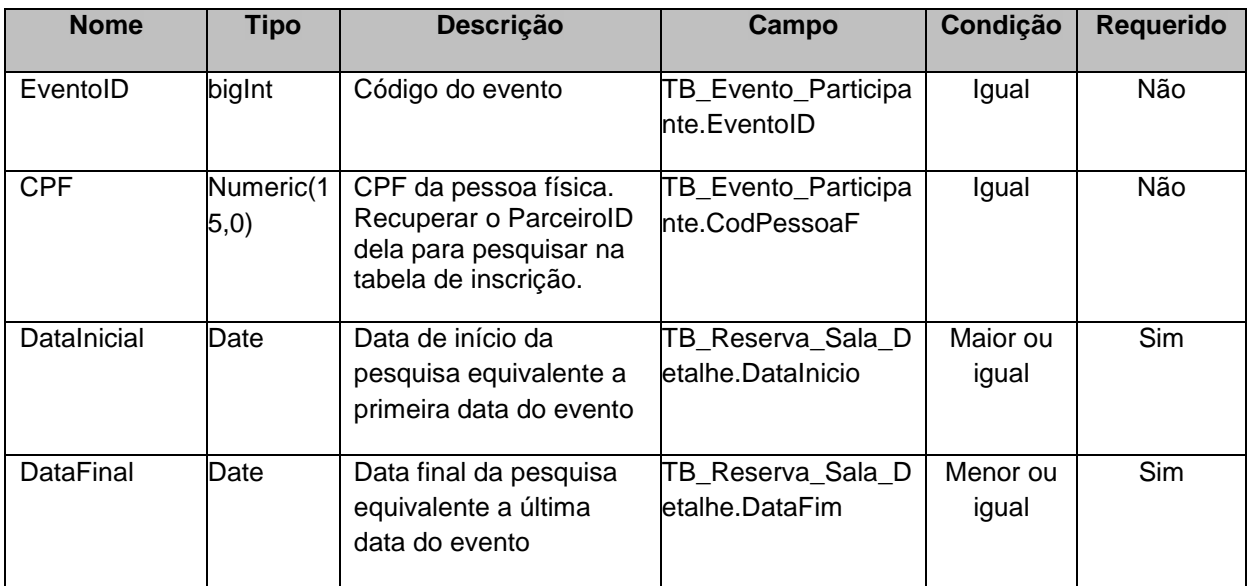

# <span id="page-5-0"></span>**5. Saídas**

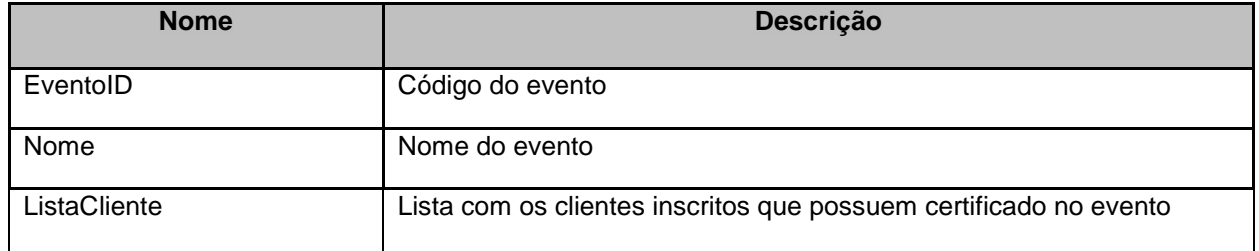

# • **ListaCliente**

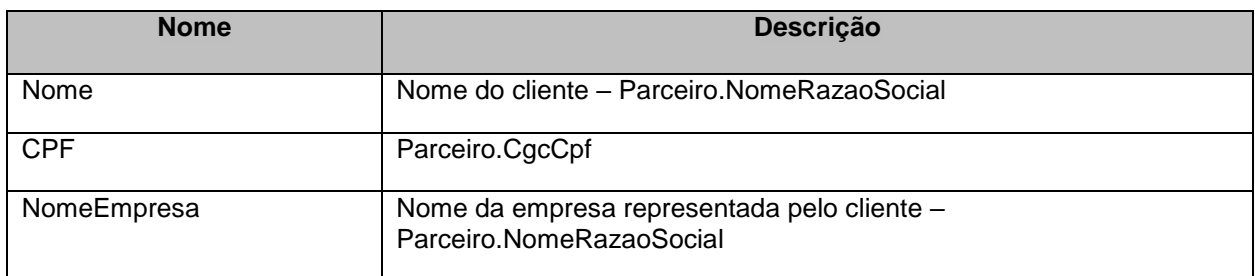

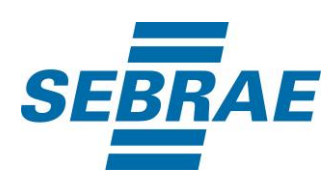

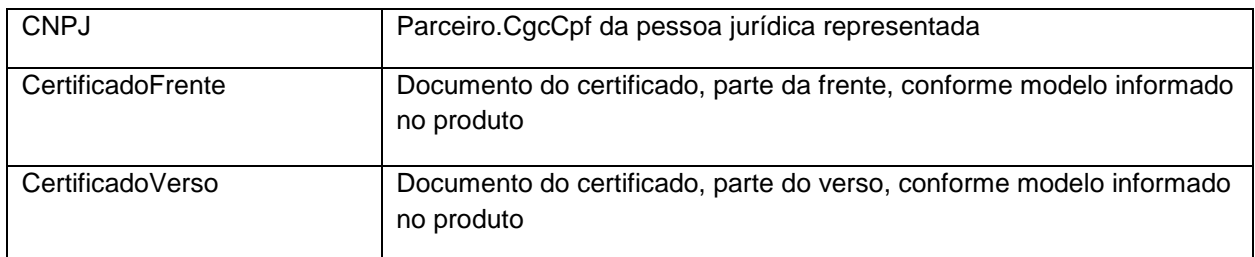

## <span id="page-6-0"></span>**6. Lista de Erros Possíveis**

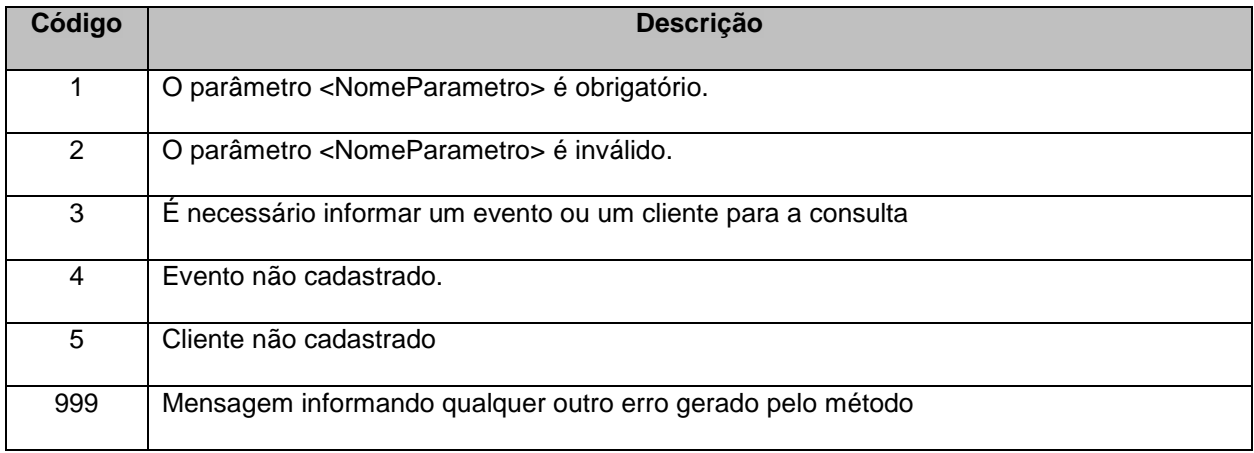

# <span id="page-6-1"></span>**7. Erros de Autenticação**

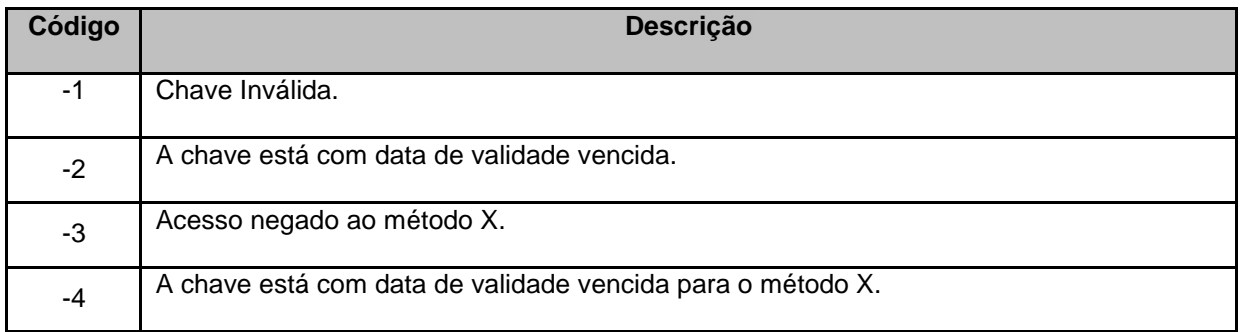